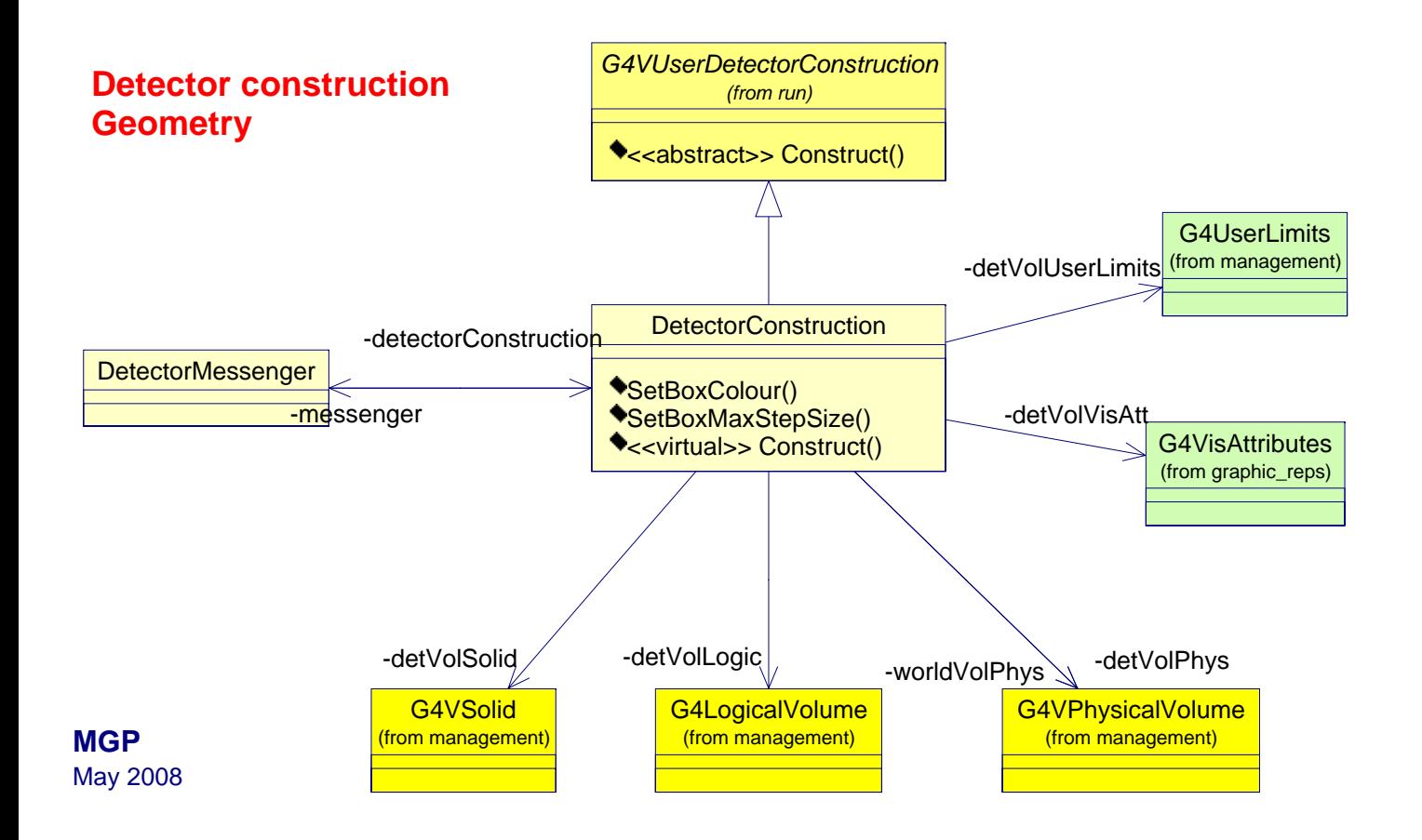

File: E:\rose\mdl\ornl.mdl 4.42.50 domenica 18 maggio 2008 Class Diagram: ornl\_exercise / detector\_geometry Page 1